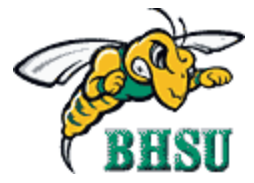

## **Black Hills State University Student Email**

Black Hills State University's' student email system provides a user friendly client for checking your email.

Email addresses for students are in **FirstnameMiddleinitialLastname@st.bhsu.edu** format.

To check your new BHSU email, go to **https://mail.bhsu.edu** or browse to the BHSU home page.

Select the "BHSU Email" Quick Link on the home page and click "Go" to go to email logon page.

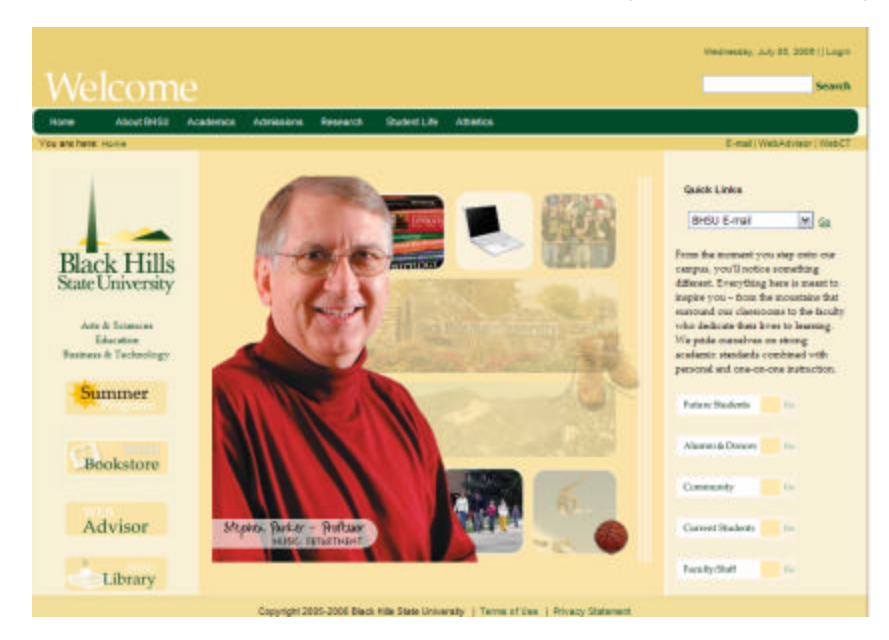

In the logon dialog box, type your *username@st.bhsu.edu* followed by your password in the space provided. Your username can be found on you network ID card. **Username and email address are the same: FirstnameMiddleinitialLastname@st.bhsu.edu**. Logon information is available at https://iis.bhsu.edu/loginhelp. Please follow the directions on this page to retrieve your information.

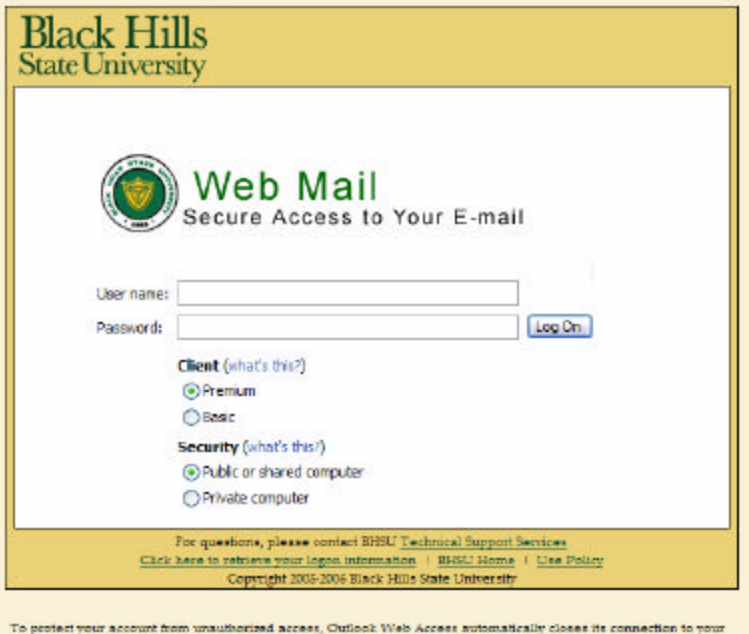

mailtow after a period of mactivity. If your session ends, refresh your browser, and then log on again. Email secured with 128-bit encryption.

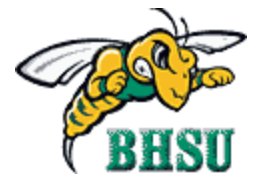

## **Black Hills State University Student Email**

Once logged in you will see a screen such as the one below. Click on "**Inbox**" to retrieve your email. For help on features within Outlook Web Access, please click the "**Help**" icon, shown below for step-by-step instructions.

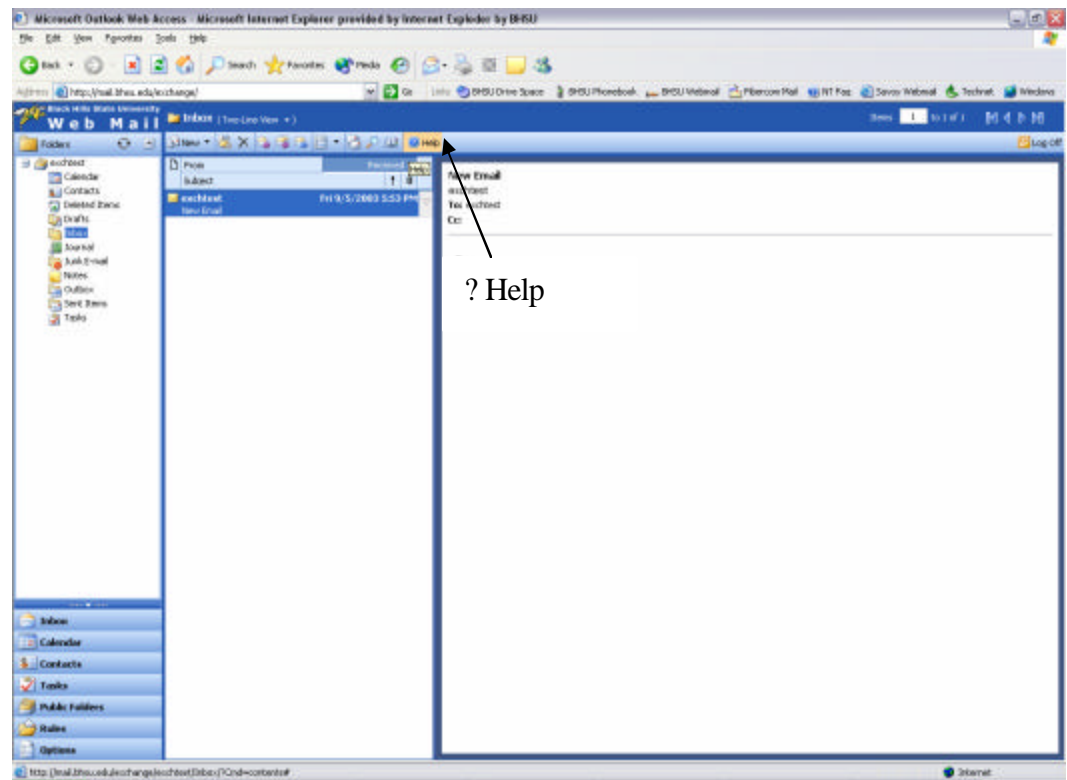

Outlook Web Access in Exchange Server 2003 is a full-featured email client, with support for rules, spelling checker, signed and encrypted email, and many other improvements. The interface is also redesigned to provide an enhanced user experience that is similar to the experience that is provided by Outlook 2003. New features include a Reading Pane (previously named the Preview Pane in Outlook) and an improved Navigation Pane.

## **Outlook Web Access Versions**

Exchange 2003 now includes two versions of Outlook Web Access:

- Outlook Web Access Premium is designed for Microsoft Internet Explorer 5.01 or later. Outlook Web Access Premium includes all Outlook Web Access features, including the new enhanced features for Exchange 2003. Microsoft Internet Explorer 6.0 is required for some features.
- Outlook Web Access Basic is designed to work in browsers that support the HTML 3.2 and the European Computer Manufacturers Association (ECMA) script standards. It provides a subset of the features that are available in Outlook Web Access Premium.

Outlook Web Access Basic supports any browser that is fully compliant with the HTML 3.2 and European Computer Manufacturers Association (ECMA) script standards. However, because some browsers are not fully compliant with these standards, **Microsoft recommends that you use Internet Explorer 5.01 or later, or Netscape Navigator 4.7 or later.** These browsers have been tested with Outlook Web Access.

Supported Web browsers that are earlier than Internet Explorer 5.01 (Microsoft Internet Explorer 4.0 or Netscape Navigator 4.0 to 4.6) do not fully use OWA for Exchange Server 2003 capabilities, because these browsers do not support DHTML and XML.

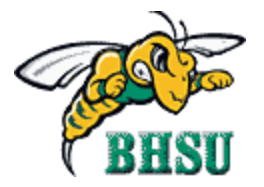

**\*If you have any questions concerning your BHSU email, please contact Technical Support Services in the basement of the Library or call 642-6256.**